#### OLL Compiler Project –

Status at 201516

Barry M Cook Independent project Barry@hmh.f2s.com

## OLL – What is it?

- The latest iteration of a  $\sim$ 20-year experiment
- A Compiler for a language supporting concurrency
- Targeting various platforms ...
	- 1995: C
	- 2000: VHDL = Hardware (FPGA)
	- 2013: ARM
	- 2015: JVM, ARM, VHDL

## Another Language?

Thesis:

- A large number of programming errors are caused by a mismatch between the problem being coded and the features of the language being used.
	- The coder loses sight of the problem when forcing it to fit a mismatched implementation language

## Application Specific Languages

- Can include application specific shortcuts, rules, etc.
- Can optimise better for being constrained
- Are easier to use
- Reduce coding time
- Are more likely to produce error-free code

## Application Areas

- For example:
	- Education
	- Business
	- Scientific
	- Engineering
		- Electronic
		- Chemical
		- $\bullet$  ...
	- Web / internet
	- Embedded

## Concurrency and Compilation

- Why concurrency?
	- Natural way to express algorithms
- Why a compiler?
	- Can choose syntax
	- Greater control than library
		- Error detection can be better
		- Better optimisation leads to faster code

# My Application Area

- Embedded systems
	- Must keep running … No run-time errors
- Protocols
	- Between PC, Microcontroller, Hardware
	- Want ONE piece of code not 2 or 3 which may not behave exactly the same way
- Time is very important
- ? Education ?
	- Concurrency is easy (etc.)

## Main Goals

- Match my application area (easy to use)
- Prevent (i.e. detect the possibility at compile time)
	- Subscript-out-of-bounds
	- Numerical overflow
	- Deadlock
	- Mismatched units in calculations

– ...

# My Targets

- SAME source code for all targets (Hardware/Software "SameDesign")
	- JVM
		- For user interaction / portability
			- Also easy to instrument / display operation
	- VHDL for hardware (FPGA)
		- Naturally concurrent = fast
	- ARM (Cortex M3)
		- Widely used
- Need to take a subset of everything possible
	- e.g. Dynamic allocation is harder in hardware ... omit or defer it

### Personal Preferences

- I'm writing the compiler so I don't need to follow the usual conventions …
	- No reserved words
	- Source as lines error containment
	- Subscript range checking at compile time
	- Create new data types
		- e.g. Fruit is Orange, Apple, Pear
	- Array slices
	- Array index other than integer
	- Units on values
	- Predictable numerical accuracy

#### More Personal Preferences

- SEQ by default
- Indented (like Python)
- One loop
- One choice
- Any bracket shape is OK (no need to remember which one to use)
	- $[\{x + ([a+b] * [c+d])\} / \{x ([a+b] * [c+d])\}]$
	- $((x + ((a+b) * (c+d))) / (x ((a+b) * (c+d))))$
- Deliberately chosen different words reduce mis-choice
- Real numbers after Gustafson's UNUM's (?)

### Reminder

- This is a personal voyage of discovery
- The result is intended to make MY life easier for what I do
- Things are still changing I'm trying things and rejecting more than I keep
	- (Because I can) I'm changing the words / syntax / features to help with usage, optimisation AND making the compiler easier to write
		- What you see today might be different next month

## **Credits**

- I've taken things from many existing languages – and rejected even more things from them
	- The most notable contributors, in alphabetical order, are
		- Ada, Algol60, Algol68, Assemblers (many), BASIC, BCPL, C, COBOL, FORTRAN, Java, occam, Pascal, Verilog, VHDL
	- Each of the above has at least one thing I like and at least one thing that I dislike.

#### First example program

Program eg1 (\* context information \*) Let display := "Hello World!"

Hello World!

#### Second example program

```
Program eg2 (* context information *)
  SEQ i = 10..1Let display := i'"%d"; newline
  Let display := "BANG!"
10
9
8
...
```
1

BANG!

#### Timed example program

Program eg3 (\* context information \*)  $SEQ i = 10..1 0 1s$ Let display :=  $(i'$ "%d"; newline) Let display := "BANG!" 10 9 8

- ...
- 1

BANG!

#### UART Transmitter

SEQ @ baud rate

```
LET tx := 0; data[0..7]; 1
```
## An Example of Data Typing

- An integer is NOT an array of bits
- Conversion needs specification
	- LET integer := array'UNSIGNED

```
TYPE short = 0.2^8 - 1TYPE bit = 0, 1TYPE word index = 0..15
TYPE word = bit ( word index )
 FIELD ms(short) = (15..8) 'UNSIGNEDFIELD ls(short) = (7..0)'UNSIGNED
```
VAR X (word) := initial value LET X.ms  $:= 255 - X.Ls$ 

#### One-place buffer

PROC buffer1(IN input(type), OUT output(type)) VAR buffer(type) TYPE states  $=$   $\epsilon$ mpty, full VAR state(states) := empty SEQ .. ALT<sub>T</sub> WHEN state IS empty AWAIT buffer := input LET state := full IS full AWAIT output := buffer

```
LET state := empty
```
#### One-place buffer

```
PROC buffer1(IN input(type), OUT output(type))
   VAR buffer(type)
   SEQ ..
     LET buffer := input
     LET output := buffer
```

```
Or
```
PROC buffer1(IN input(type), OUT output(type)) SEQ .. LET output := input

#### **Choice**

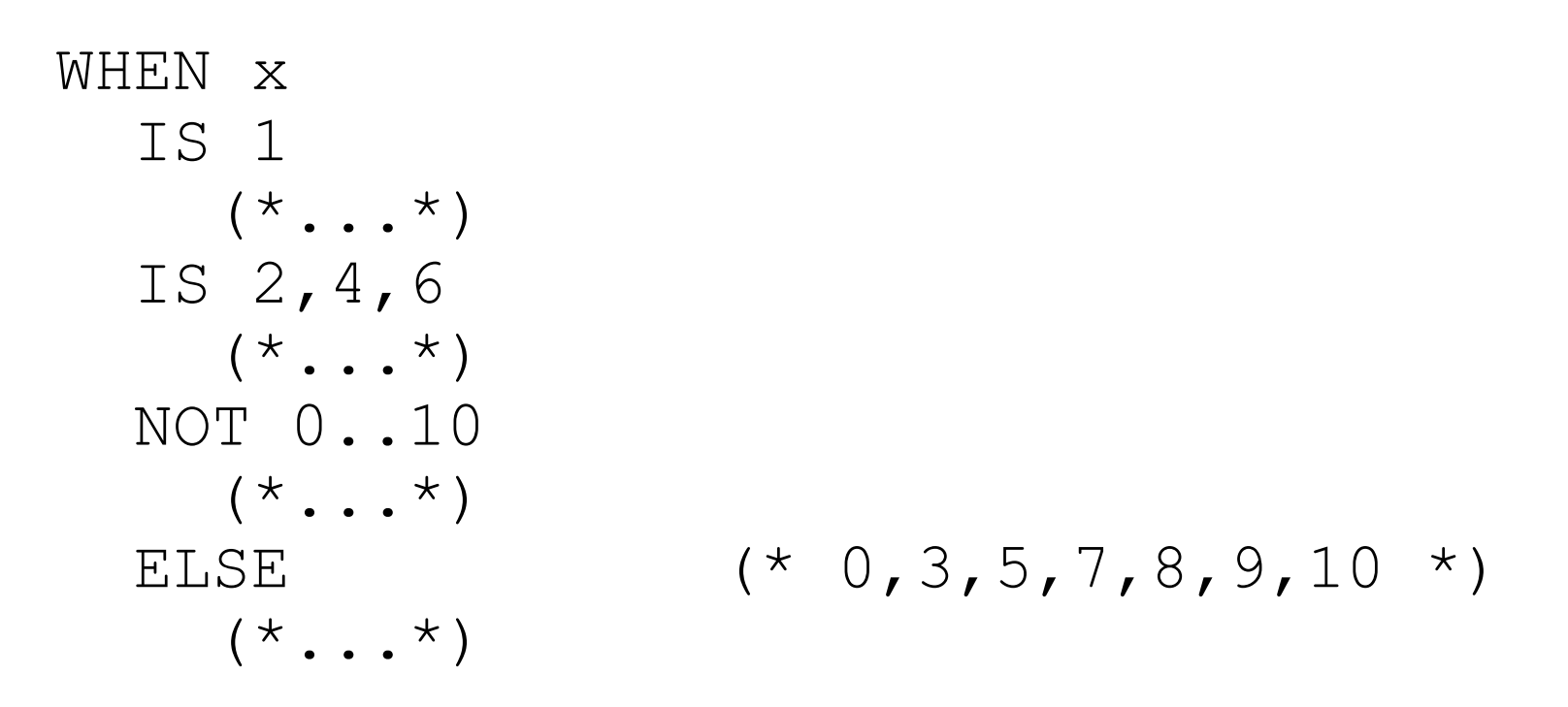

Exactly one path must selected

(Unless as a guard in an ALT, when it is also acceptable for no path to be selected)

## Buffer (1 of 2)

PROC FIFO(IN input(type), OUT output(type), CONST size[1..] := 1000 )

 TYPE Buffer address = 0..buffer size ATTRIBUTE NEXT(Buffer address) WHEN  $\zeta$  (\* this \*) IS buffer size: RETURN 0 ELSE : RETURN \$ + 1

TYPE BUFFER = type[Buffer address]

 VAR buffer ( BUFFER ) VAR write address ( Buffer address ) := 0 VAR read address ( Buffer address ) := 0

## Buffer (2 of 2)

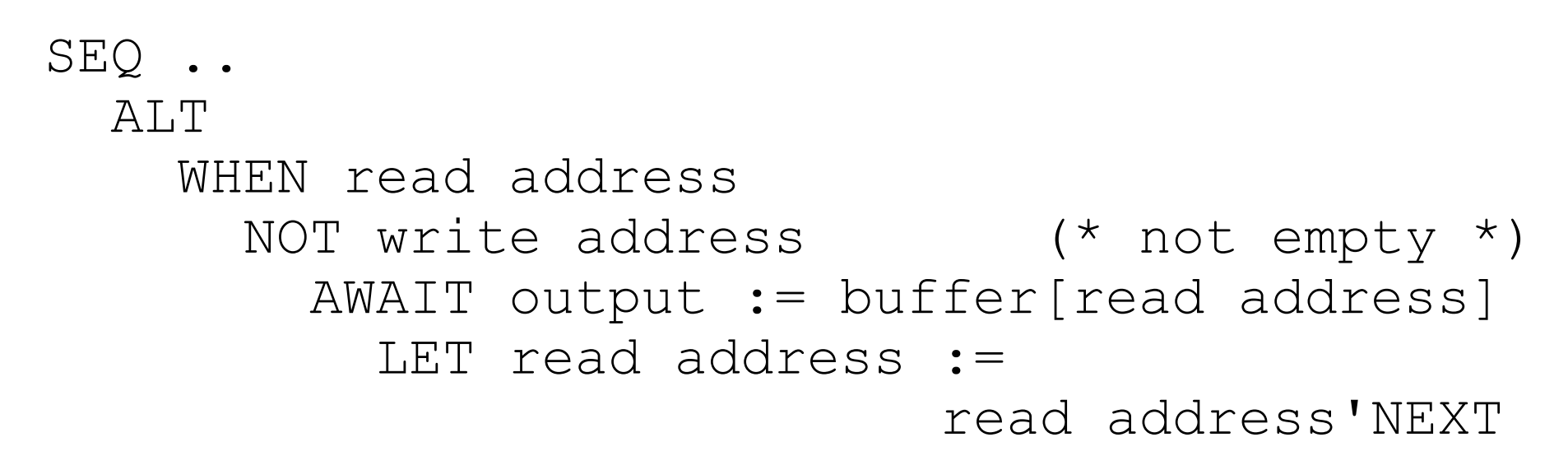

```
 WHEN write address'NEXT
  NOT read address (* not full *)
     AWAIT buffer[write address] := input
       LET write address :=
                         write address'NEXT
```
### Commstime (1 of 2)

PROGRAM commstime @ context

TYPE INT  $= 0.2^{\circ}30-1$  ATTRIBUTE NEXT(INT) WHEN  $\zeta$  (\* this \*) IS INT'MAX: RETURN 0 ELSE : RETURN \$ + 1

- CHAN to\_delta ( INT )
- CHAN to inc ( INT )
- CHAN to prefix (INT)
- CHAN to reporter ( INT )

#### Commstime (2 of 2)

```
 PAR
   SEQ (* Prefix *)
    LET to delta := 0 SEQ ..
      LET to delta := to prefix
   SEQ .. (* Delta *)
    LET n := to delta
     PAR
      LET to inc := nLET to reporter := nSEQ \cdot \cdot (* Inc *)
    LET to prefix := to inc 'NEXT
   SEQ (* Reporter *)
     (* read from to_reporter and time things *)
     SKIP
```
### Commstime - Performance

- Hand-compiled to Java then JDK to runnable (Java 1.7.0.03 on i7-4770 at 3.4GHz)
	- Java code similar to that described in "A Fast C Kernel for Portable occam Compilers" (Cook) at WoTUG-18 (1995)
	- 68 ns / iteration (~231 clock cycles)
	- 17 ns / communication ( ~58 clock cycles)
	- $-$  8.5 ns / context switch  $($  ~29 clock cycles)
- $\cdot$  ~350 times the speed of JCSP on the same machine

*[We could use a few more benchmarks]*

## Summary

- Ongoing work, still a long way to go and taking far longer than I'd like
- Output for the 3 targets (JVM, ARM, FPGA) shown to be feasible
- (Performance) Results are encouraging

Barry@hmh.f2s.com